## CS 318 Principles of Operating Systems

### Fall 2017

### Lecture 5: Thread

Ryan Huang

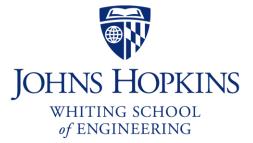

## Administrivia

HW1 solution released on Piazza resources

### Lab 0 grading

- In progress
- Cheating policy

### Lab 1 review session by Guoye

- today 3pm in Malone 228

#### Group request

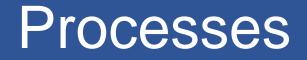

#### Recall that a process includes many things

- An address space (defining all the code and data pages)
- OS resources (e.g., open files) and accounting information
- Execution state (PC, SP, regs, etc.)

### Creating a new process is costly

- because of all of the data structures that must be allocated and initialized
  - recall struct proc in Solaris

### Communicating between processes is also costly

- because most communication goes through the OS
  - overhead of system calls and copying data

# **Concurrent Programs**

### Recall our Web server example (or any parallel program)...

- forks off copies of itself to handle multiple simultaneous requests

#### To execute these programs we need to

- Create several processes that execute in parallel
- Cause each to map to the same address space to share data
  - They are all part of the same computation
- Have the OS schedule these processes in parallel (logically or physically)

### This situation is very inefficient

- Space: PCB, page tables, etc.
- Time: create data structures, fork and copy addr space, etc.

# **Rethinking Processes**

#### What is similar in these cooperating processes?

- They all share the same code and data (address space)
- They all share the same privileges
- They all share the same resources (files, sockets, etc.)

#### • What don't they share?

- Each has its own execution state: PC, SP, and registers

### Key idea: Why don't we separate the concept of a process from its

#### execution state?

- Process: address space, privileges, resources, etc.
- Execution state: PC, SP, registers

#### • Exec state also called thread of control, or thread

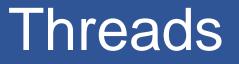

- Modern OSes separate the concepts of processes and threads
  - The thread defines a sequential execution stream within a process (PC, SP, registers)
  - The process defines the address space and general process attributes (everything but threads of execution)
- A thread is bound to a single process
  - Processes, however, can have multiple threads
- Threads become the unit of scheduling
  - Processes are now the containers in which threads execute
  - Processes become static, threads are the dynamic entities

### Threads in a Process

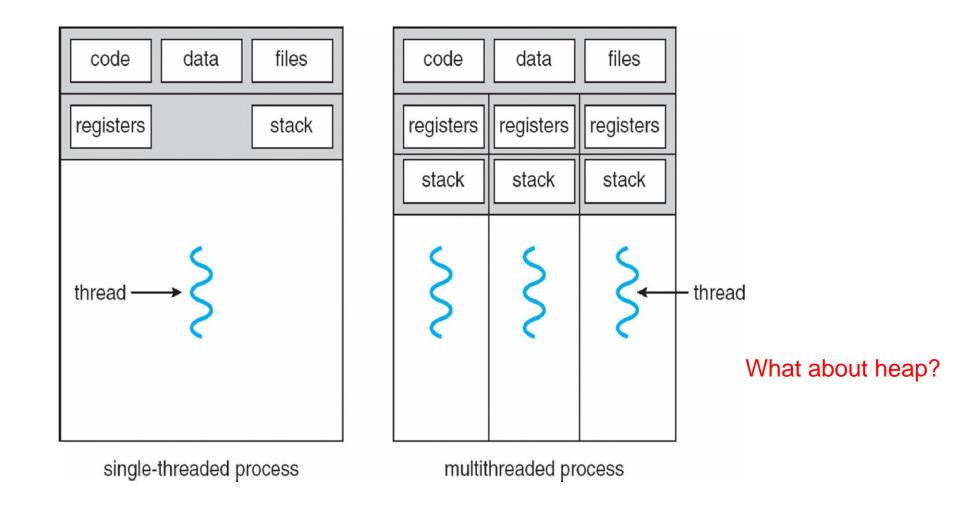

### Threads in a Process

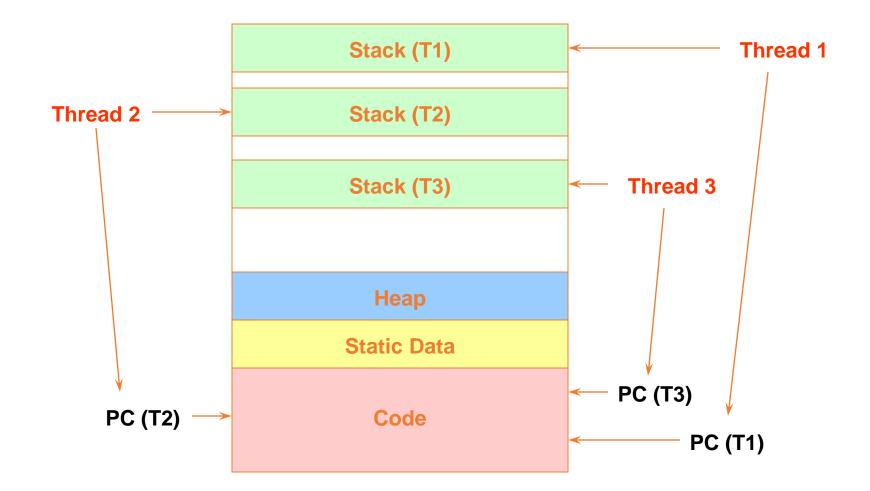

# **Thread Design Space**

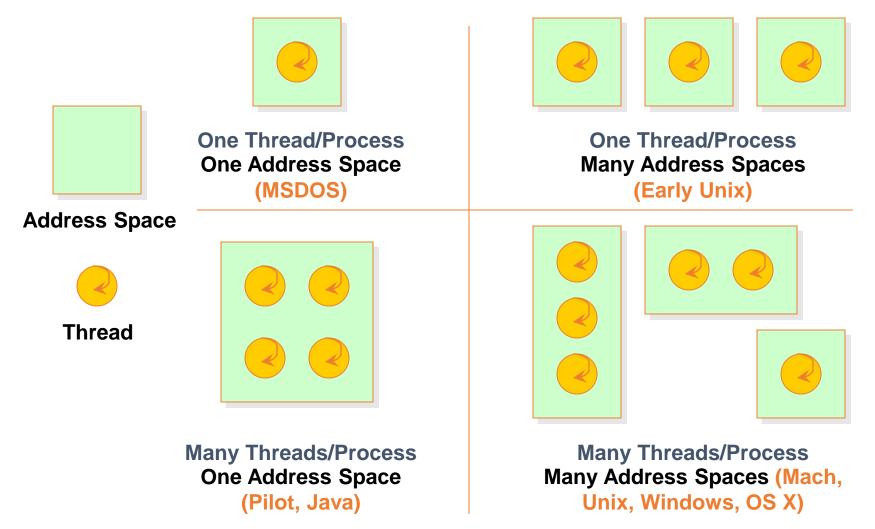

# **Process/Thread Separation**

#### Easier to support multithreaded applications

- Concurrency does not require creating new processes

#### Concurrency (multithreading) can be very useful

- Improving program structure
- Allowing one process to use multiple CPUs/cores
- Handling concurrent events (e.g., Web requests)
- Allowing program to overlap I/O and computation

#### So multithreading is even useful on a uniprocessor

- Although today even cell phones are multicore

#### • But, brings a whole new meaning to Spaghetti Code

- Forcing OS students to learn about synchronization...

## **Threads: Concurrent Servers**

- Using fork() to create new processes to handle requests is overkill
- Recall our forking Web server:

```
while (1) {
    int sock = accept();
    if ((child_pid = fork()) == 0) {
        Handle client request
        Close socket and exit
    } else {
        Close socket
    }
}
```

### Threads: Concurrent Servers

#### Instead, we can create a new thread for each request

```
web_server() {
    while (1) {
        int sock = accept();
        thread_fork(handle_request, sock);
    }
handle_request(int sock) {
    Process request
    close(sock);
}
```

## **Thread Package API**

- tid thread\_create (void (\*fn) (void \*), void \*);
  - Create a new thread, run fn with arg
- void thread\_exit ();
  - Destroy current thread
- void thread\_join (tid thread);
  - Wait for thread thread to exit
- See [Birrell] for good introduction

# Implementing Threads

- thread\_create(fun, args)
  - Allocate thread control block
  - Allocate stack
  - Build stack frame for base of stack
  - Put func, args on stack
  - Put thread on ready list

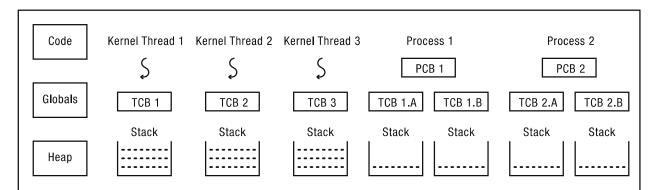

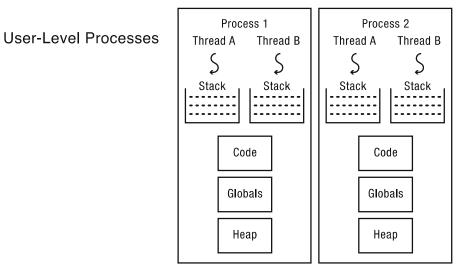

### Kernel-Level Threads

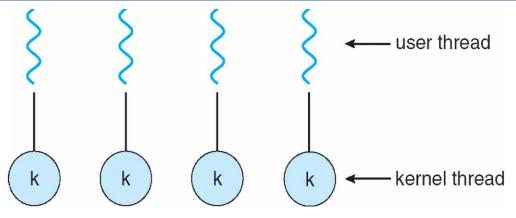

- All thread operations are implemented in the kernel
- The OS schedules all of the threads in the system
- Also known as lightweight processes
  - Windows: threads
  - Solaris: lightweight processes (LWP)
  - POSIX Threads (pthreads): PTHREAD\_SCOPE\_SYSTEM

# **Kernel Thread Limitations**

### Every thread operation must go through kernel

- create, exit, join, synchronize, or switch for any reason
- On my laptop: syscall takes 100 cycles, fn call 5 cycles
- Result: threads 10x-30x slower when implemented in kernel

### One-size fits all thread implementation

- Kernel threads must please all people
- Maybe pay for fancy features (priority, etc.) you don't need

### General heavy-weight memory requirements

- e.g., requires a fixed-size stack within kernel
- other data structures designed for heavier-weight processes

## Alternative: User-Level Threads

#### Implement as user-level library (a.k.a. green threads)

- One kernel thread per process
- thread\_create, thread\_exit, etc., just library functions
- library does thread context switch
- User-level threads are small and fast
  - pthreads: PTHREAD\_SCOPE\_PROCESS
  - Java: Thread

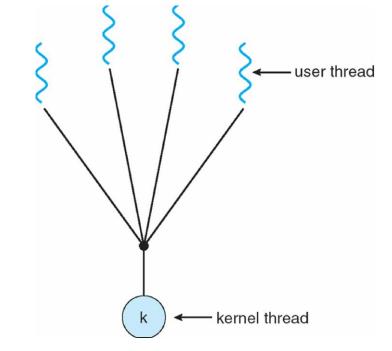

### Small and Fast...

#### Pintos thread class

```
struct thread
{
    tid_t tid; /* Thread identifier. */
    enum thread_status status; /* Thread state. */
    char name[16]; /* Name (for debugging purposes). */
    uint8_t *stack; /* Saved stack pointer. */
    int priority; /* Priority. */
    struct list_elem allelem; /* List element for all threads list. */
    struct list_elem elem; /* List element. */
    unsigned magic; /* Detects stack overflow. */
};
```

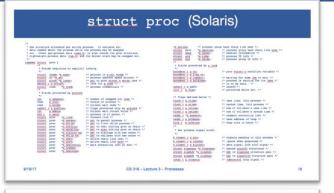

|                                                                                                    | struct pr                                                                                                    | oc (Solaris) (2)                                                                                                    |
|----------------------------------------------------------------------------------------------------|----------------------------------------------------------------------------------------------------|----------------------------------------------------------------------------------------------------|
| <ul> <li>* nonial per-process flag when set will fix misaligned memory</li> <li>* references.</li> </ul>                                                                                                    |                                                                                                    | /*<br>* gizzurate assumption, resource takes, and real-time profiling<br>*/<br>Prices = Prices = Prices start time */                                                                                                    |
| that p_fixelignees)                                                                                                    | Thread staff                                                                                                    | Biller, 1, BACKEN /* Alices process termination time */<br>bridge, 1, BACKEN; /* aligned time sum were defaunt jugg */<br>biller, 1, BACKENERTATEL: /* Biggend time sum were defaunt jugg */<br>biller, 1, BACKENERTATEL: /* Dispess found were obtain: 1, bogg, */<br>biller, 1, BACKENERTATEL: /* Dispess found were obtain: 1, bogg, */<br>biller, 1, BACKENERTATEL: /* Dispess found were obtain: 1, bogg, */                                                                                                    |
| in 1. m. Jonnini<br>inti m. Jonetti:<br>inti m. Jonetti:<br>inti m. Jonetti:                                                                                                    | <pre>/* most recently allocated lypid */ /* masher of loop in this process */ /* masher of non stopped lyps */ /* masher of loop in loop wait() */</pre>                                                                                             | <pre>unings.l.ac.get coling /* class.ac.ac.det inter**<br/>unings.l.ac.get coling /* class.ac.ac.det over it of<br/>unit.l.a.detCont: /* number of definet.logs */<br/>/*<br/>/* grediing. A look is used in the event of multiple log's</pre>                                                                                                    |
| Ann B. Segurary<br>Ann B. Scott Star<br>Ann B. Scott Star<br>Ann B. Scott Star<br>Ann B. Star<br>Ann B. St | /* masses in ann in der wahlt */<br>/* masses in annie. Sogen */<br>/* masses of sentries in p mode tid */<br>/* marge of sentries in p mode tid */<br>/* annier liet of librade */                                                                  | <ul> <li>pressing a sum is used to the born of manages <u>or a</u><br/>sumption and perfiling have been used and a second second<br/>material a plants</li> <li>Pressing the sumption of the second second</li></ul> |
| /*<br>* /proc (process filesystem)<br>*/                                                                                                    | Sebugger Interface staff.                                                                                                    | <pre>//s * The user structure //s * The user structure //s * The user structure * The user structure * The user st</pre>         |
| 8. Bioset 1 D. Simmelli<br>B. Elsent 1 D. Elsenski<br>Hillert model "Literar<br>Hillert model "Literar<br>Hillert model" Dilati<br>Hillert 1 Tananatur                                                                                                    | /* mask of travel signals (/pico) */<br>/* mask of travel Sails (/pico) */<br>/* pilstar is primary /pico yoods */<br>/* list of /pico woods for picoes */<br>(* thread up; for /pico mass law */                                                    | <pre>#icut comp /* (see sys/see 3) */ /* * 00005.</pre>                                                                                                    |
| struct worked area "p serme)<br>since t p rearse)<br>mirror worked lange "p serme)<br>int p reason<br>int p second<br>int p second<br>int p second<br>struct proc "p tillky<br>korodyne, t s structed str                                                                                                    | (* Line of washed areas */<br>* maker of washed areas */<br>/* remembered without pages (vfort) */<br>/* maker of washed pages (vfort) */<br>/* maker of washed pages (vfort) */<br>/* maker of active ge machine (*/<br>* linked list for server */ | */<br>Hittads 1 ** ** ** ** ** ** ** ** ** ** ** ** *                                                                                                    |
| NING 1 BASARAN                                                                                                    | /* process stack size in bytes */<br>CS 318 - Lectu                                                                                                    | re 3 – Processes 17                                                                                                    |

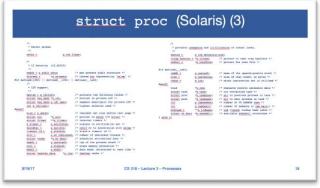

# U/L Thread Limitations

- Can't take advantage of multiple CPUs or cores
- User-level threads are invisible to the OS
  - They are not well integrated with the OS

#### • As a result, the OS can make poor decisions

- Scheduling a process with idle threads
- A blocking system call blocks all threads
  - Can replace read to handle network connections, but usually OSes don't let you do this for disk
- Unscheduling a process with a thread holding a lock

#### • How to solve this?

- communication between the kernel and the user-level thread manager (Windows 8)
  - Scheduler Activation

## Kernel vs. User Threads

#### Kernel-level threads

- Integrated with OS (informed scheduling)
- Slower to create, manipulate, synchronize

#### User-level threads

- Faster to create, manipulate, synchronize
- Not integrated with OS (uninformed scheduling)

### Understanding their differences is important

- Correctness, performance

# Kernel and User Threads

#### Or use both kernel and user-level threads

- Can associate a user-level thread with a kernel-level thread
- Or, multiplex user-level threads on top of kernel-level threads

### Java Virtual Machine (JVM) (also C#, others)

- Java threads are user-level threads
- On older Unix, only one "kernel thread" per process
  - Multiplex all Java threads on this one kernel thread
- On modern OSes
  - Can multiplex Java threads on multiple kernel threads
  - Can have more Java threads than kernel threads
  - Why?

## User Threads on Kernel Threads

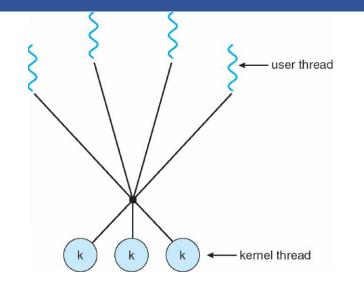

#### User threads implemented on kernel threads

- Multiple kernel-level threads per process
- thread create, thread exit still library functions as before

#### Sometimes called n : m threading

- Have n user threads per m kernel threads (Simple user-level threads are n : 1, kernel threads 1 : 1)

# Implementing User-Level Threads

- Allocate a new stack for each thread create
- Keep a queue of runnable threads
- Replace networking system calls (read/write/etc.)
  - If operation would block, switch and run different thread
  - Schedule periodic timer signal (setitimer)
  - Switch to another thread on timer signals (preemption)

#### Multi-threaded web server example

- Thread calls read to get data from remote web browser
- "Fake" read function makes read syscall in non-blocking mode
- No data? schedule another thread
- On timer or when idle check which connections have new data

# Thread Scheduling

- The thread scheduler determines when a thread runs
- It uses queues to keep track of what threads are doing
  - Just like the OS and processes
  - But it is implemented at user-level in a library
- Run queue: Threads currently running (usually one)
- Ready queue: Threads ready to run
- Are there wait queues?
  - How might you implement sleep(time)?

# Non-Preemptive Scheduling

#### • Threads voluntarily give up the CPU with yield

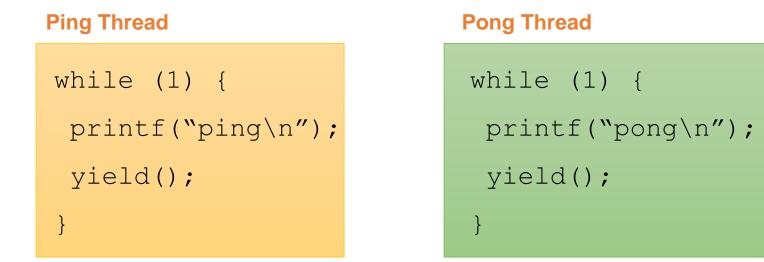

• What is the output of running these two threads?

## yield()

- Wait a second. How does yield() work?
- The semantics of yield are that it gives up the CPU to another thread
  - In other words, it context switches to another thread
- So what does it mean for yield to return?
  - It means that another thread called yield!

#### Execution trace of ping/pong

- printf("ping\n");
- yield();
- printf("pong\n");
- yield();
- ...

# Implementing yield()

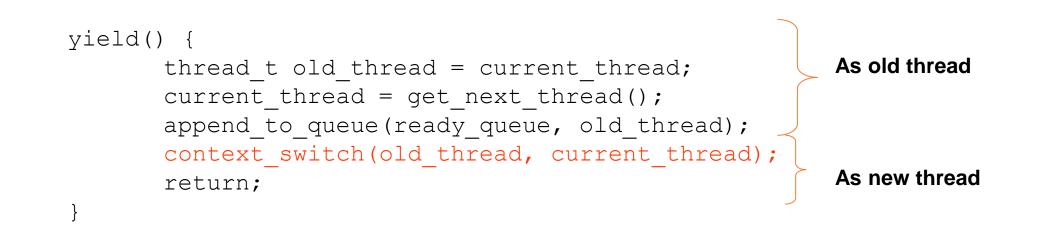

- The magic step is invoking context\_switch()
- Why do we need to call append\_to\_queue()?

# **Preemptive Scheduling**

### Non-preemptive threads have to voluntarily give up CPU

- A long-running thread will take over the machine
- Only voluntary calls to yield, sleep, or finish cause a context switch

### Preemptive scheduling causes an involuntary context switch

- Need to regain control of processor asynchronously
- Use timer interrupt
- Timer interrupt handler forces current thread to "call" yield

# Thread Context Switch

### • The context switch routine does all of the magic

- Saves context of the currently running thread (old\_thread)
  - Push all machine state onto its stack
- Restores context of the next thread
  - Pop all machine state from the next thread's stack
- The next thread becomes the current thread
- Return to caller as new thread

#### • This is all done in assembly language

- It works **at** the level of the procedure calling convention, so it cannot be implemented using procedure calls

# **Background: Calling Conventions**

Call arguments

return addr

old frame ptr

callee-saved

tp

### Registers divided into 2 groups

- caller-saved regs: callee function free to modify
  - on x86, %eax [return val], %edx, & %ecx
- callee-saved regs: callee function must restore to original value upon return
  - on x86, %ebx, %esi, %edi, plus %ebp and %esp

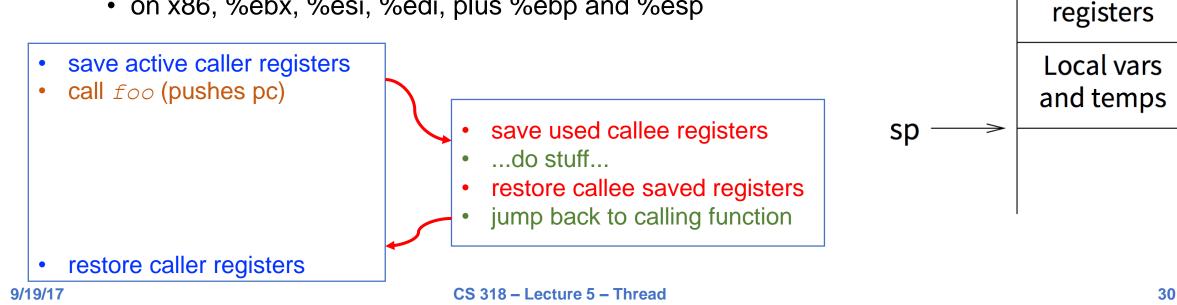

## Pintos Thread Implementation

#### Per-thread state in thread control block structure

```
struct thread {
    ...
    uint8_t *stack; /* Saved stack pointer. */
    ...
  };
uint32_t thread_stack_ofs = offsetof(struct thread, stack);
```

### C declaration for asm thread-switch function:

- struct thread \*switch\_threads (struct thread \*cur, struct thread \*next);

### Also thread initialization function to create new stack:

- void thread\_create (const char \*name, thread\_func \*function, void \*aux);

#### • This is actual code from Pintos switch.S (slightly reformatted)

- See Thread Switching in documentation

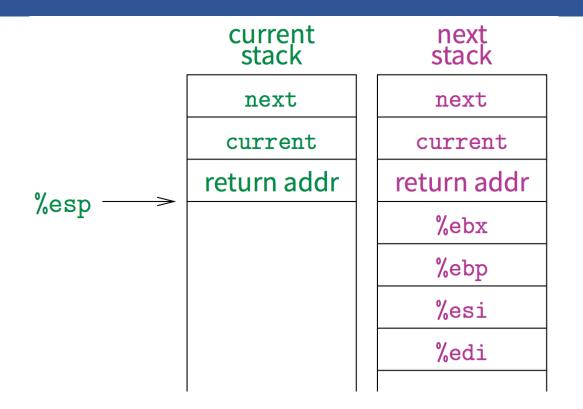

#### • This is actual code from Pintos switch.S (slightly reformatted)

- See Thread Switching in documentation

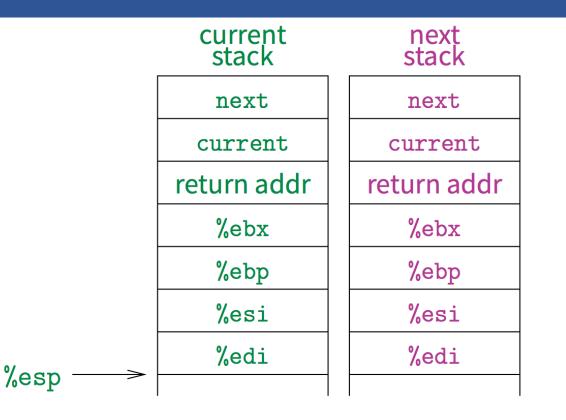

• This is actual code from Pintos switch.S (slightly reformatted)

- See [Thread Switching] in documentation

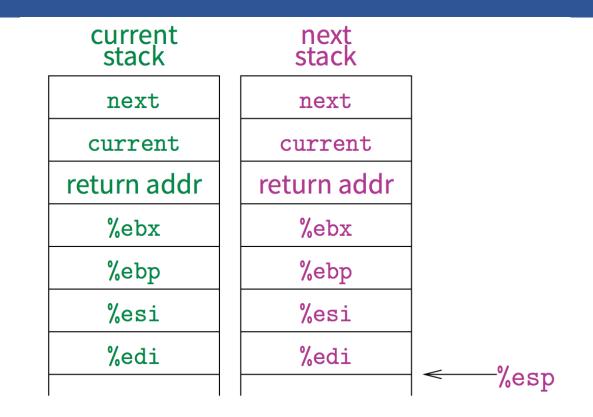

• This is actual code from Pintos switch.S (slightly reformatted)

- See [Thread Switching] in documentation

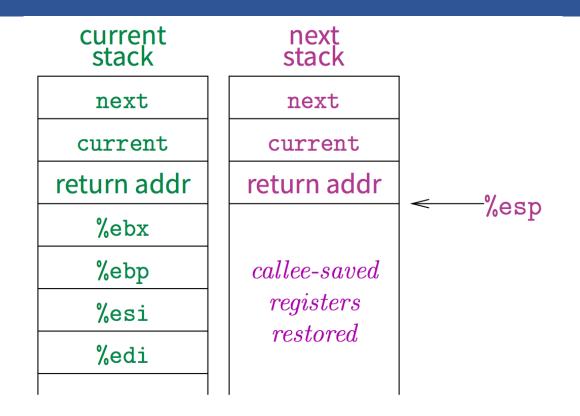

• This is actual code from Pintos switch.S (slightly reformatted)

- See [Thread Switching] in documentation

# Threads Summary

#### • The operating system as a large multithreaded program

- Each process executes as a thread within the OS

#### Multithreading is also very useful for applications

- Efficient multithreading requires fast primitives
- Processes are too heavyweight

#### Solution is to separate threads from processes

- Kernel-level threads much better, but still significant overhead
- User-level threads even better, but not well integrated with OS

#### • Now, how do we get our threads to correctly cooperate with each other?

- Synchronization...

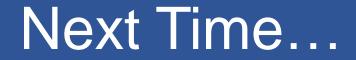

• Read Chapters 28, 29